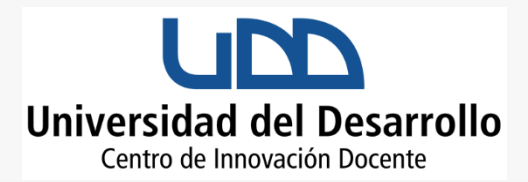

#### REALIDADES EXTENDIDAS (XR)

# **¿Qué es?**

La **Realidad Extendida** son recursos tecnológicos que permiten el desarrollo del **Aprendizaje Experiencial.** Se define como una *simulación tridimensional dinámica, generada en tiempo real, en la que el usuario se siente introducido en un ambiente artificial que percibe como real en base a estímulos dirigidos a los órganos sensoriales. (Modelo Pedagógico RealiTec, 2021).*

La Realidad extendida (XR) engloba a la **realidad virtual, aumentada y mixta.** Cualquiera de estas tres tecnologías **permite** al alumno **empatizar** con el **contenido, lo sumerge en el escenario sobre el que está aprendiendo** al mismo tiempo que le permite una **interacción directa con él,** favoreciendo una asimilación más natural de conceptos y procesos. **Aumenta,** además, la **motivación** de los alumnos por la actividad, ya que al ser un entorno creado artificialmente los estudiantes **pierden el miedo a equivocarse.**

#### **Beneficios de utilizar Realidades Extendidas**

- $\triangleright$  Permite potenciar e innovar en los procesos formativos mediante la expansión de oportunidades de Aprendizaje Experiencial, facilitando el desarrollo de competencias.
- Promueve el **desarrollo de competencias digitales**, eje transversal de cualquier profesión del siglo XXI.
- Contribuye a **la solución de problemas** de diversas maneras potenciando el **desarrollo del pensamiento complejo.**
- **Dada la naturaleza inmersiva,** la formación basada en XR (Realidad Exptendida**) aumenta el compromiso** y **favorece la retención de conocimientos** en comparación con los métodos más tradicionales o de autoformación.
- Favorece **una formación más eficiente** al sustituir un **contenido** estático por uno **visual y dinámico**.
- Permite **formar eliminando riesgos** de lesiones **otorgando** a los usuarios **experiencias seguras.**
- Facilita la **manipulación, experimentación y comprensión de información**, ya que, en un entorno virtual y tiempo real, el estudiante puede interactuar con la representación 3D y visualizar conceptos abstractos y las relaciones dinámicas entre varias variables.

 Permite a las personas **colaborar entre sí en un entorno virtual**, así **como visitar e interactuar con eventos que no están disponibles o no son factibles debido a barreras como la distancia, el tiempo, el costo o los factores** de seguridad.

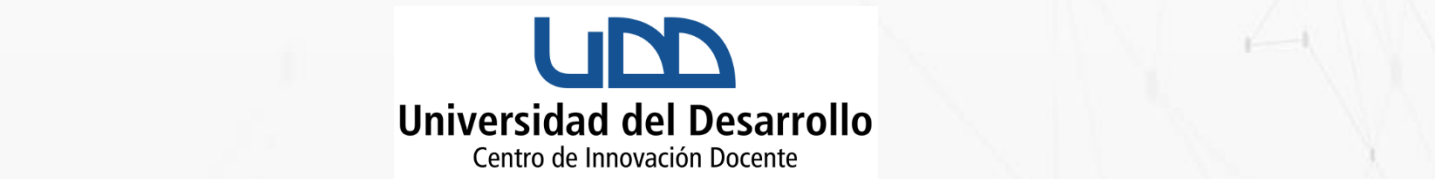

#### **¿Cómo se implementa en la UDD?**

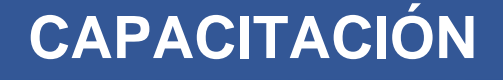

Esta fase tiene como propósito que los profesores interesados en implementar una experiencia RealiTec en la Universidad del Desarrollo por primera vez, tengan una **aproximación a las potencialidades que brinda cada una de las realidades extendidas (virtual, aumentada y mixta),** además de otras tecnologías digitales que puedan facilitar la experiencia que tienen en mente.

*El Arquitecto de Experiencias de RealiTec UDD y el o los profesores, se reúnen en forma presencial o virtual para abordar los temas propuestos. Esta instancia se puede realizar también en reuniones grupales con profesores, directores, decanos y la comunidad académica en general.*

### **LEVANTAMIENTO DE NECESIDADES**

El Arquitecto de Experiencias se reúne con el profesor y, a través de la **ejecución de un árbol de problemas, se realiza un análisis basado en evidencia** (calificaciones, resultados de encuestas, resultados de entrevistas, etc.) orientado a **fundamentar la problemática** central. Luego, a partir de una **lluvia de ideas** se realizan un listado de todas las posibles **causas y efectos** de la problemática central.

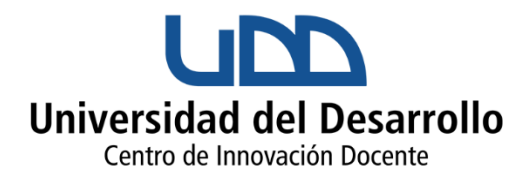

### 2 **Inserción Curricular**

Una experiencia de Realidad aumentada debe **vincularse con un resultado de aprendizaje** de una asignatura, de esta forma se asegura que la experiencia no sea un evento aislado, sino que **tenga una finalidad y contexto formativo.** Para ello es importante realizar la siguiente reflexión:

- Identifique en el programa de asignatura, el Resultado de Aprendizaje que requiere abordar, potenciar, complementar, a través de la experiencia de Realidad Aumentada. Esto **permitirá analizar,** a partir de los aprendizajes esperados, **el tipo de experiencia que se requiere diseñar,** así como también**, enfocar la actividad a un resultado** concreto.
- **Identifique** qué **competencias específicas y genéricas del Perfil de Egreso** de la carrera desarrolla la asignatura o bien la unidad de aprendizaje que pretende abordar.
- **Identifique** los **requisitos previos** en cuanto a contenidos y competencias necesarios para que los estudiantes puedan enfrentar adecuadamente la experiencia. Esto permitirá determinar en qué momento de la signatura debe integrar la o las actividades, calendarizándolas en la Planificación de Asignatura.

*El Arquitecto de Experiencias buscará la solución tecnológica adecuada para responder a la necesidad y objetivo planteado, e irá compartiendo y validando las diferentes opciones hasta llegar a la definición de la solución tecnológica final.*

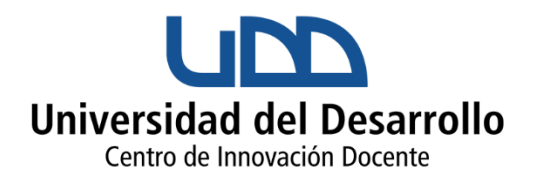

### 3 **Diseño e Implementación**

1. **Briefing:** Esta fase tiene como propósito **diseñar el contexto y secuencia pedagógica para su posterior implementación**, planificando la o las actividades que se contemplarán. En paralelo, en esta fase **se desarrolla o adapta la solución tecnológica seleccionada.**

El profesor **explica los propósitos de la actividad** y **los roles** que deben asumir los estudiantes; explica **cómo se espera que trabajen con la solución tecnológica** y cómo se realizará la **evaluación y retroalimentación** de la experiencia. En el Briefing los **docentes deben detallar** y acordar con los estudiantes **aspectos relevantes como:**

- **Explicitar el Resultado de Aprendizaje** y competencias Genéricas y específicas que se desarrollan con la experiencia.
- **Acordar las reglas** para generar un buen clima de aprendizaje, así como normas de confiabilidad de la información.
- Hacer énfasis en que es un **espacio de aprendizaje y error.**
- **Asignar roles** e indicar lo que se espera en cuanto al tiempo de dedicación, cumplimiento de plazos, trabajo individual o grupal, estrategias de evaluación.
- **Explicitar las ventajas y limitaciones del simulador** y su relación con lo que se quiere abordar.
- **Generar los espacios para aclarar dudas** de tipo técnico (simulador) como disciplinar.

Debido a que las **Realidades Extendidas se sitúan en el contexto del Aprendizaje Experiencial** no puede olvidar **incorporar en su calendarización** los siguientes momentos relevantes:

# **Experimentación – Reflexión – Acción (ERA)**

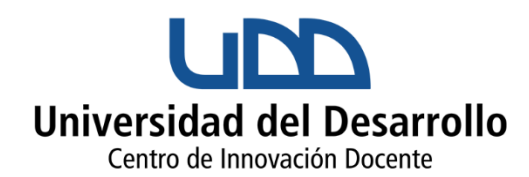

 **Experimentación: los estudiantes viven la experiencia diseñada** en la cual usan el componente tecnológico dentro de la simulación. Para **el diseño experiencial**, se debe **tener en cuenta la planificación y preparación del espacio donde se realizará el evento, así como la preparación de material de apoyo, guías u otros**. Además, con antelación se debe **reservar tiempo del profesor y el arquitecto** de experiencias **para realizar las pruebas técnicas necesarias y asegurar que todo esté preparado para los estudiantes.**

#### **Reflexión o Debriefing Intermedio: proceso reflexivo intencionado acerca de lo vivido**.

El proceso de reflexión debe ser guiado por el profesor, fomentando que los estudiantes **compartan sus resultados, analicen sus decisiones, comparen las experiencias y resultados de los otros y establezcan conclusiones.**

 **Acción: puesta en práctica de las conclusiones obtenidas en la reflexión** anterior, correspondiente al **Debriefing de la actividad**. Esta **puesta en práctica puede realizarse tanto en la experiencia de simulación desarrollada, como en otros contextos o escenarios reales.** Según las características del curso y su contexto, **esta instancia puede implementarse semanas después** de haber realizado la fase de experimentación.

#### **Deabriefing Final (de la Experiencia):** La **reflexión** se debe guiar a **través de preguntas**, orientadas a la **descripción de lo que hicieron** con sus palabras, preguntas **que generen discusión y análisis del desempeño** del estudiante y **preguntas que permitan sacar conclusiones** respecto a la experiencia.

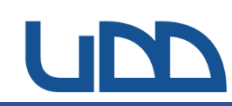

# 4 **Evaluación de Impacto**

La implementación de la metodología de Realidad aumentada puede ser **evaluada en dos niveles:**

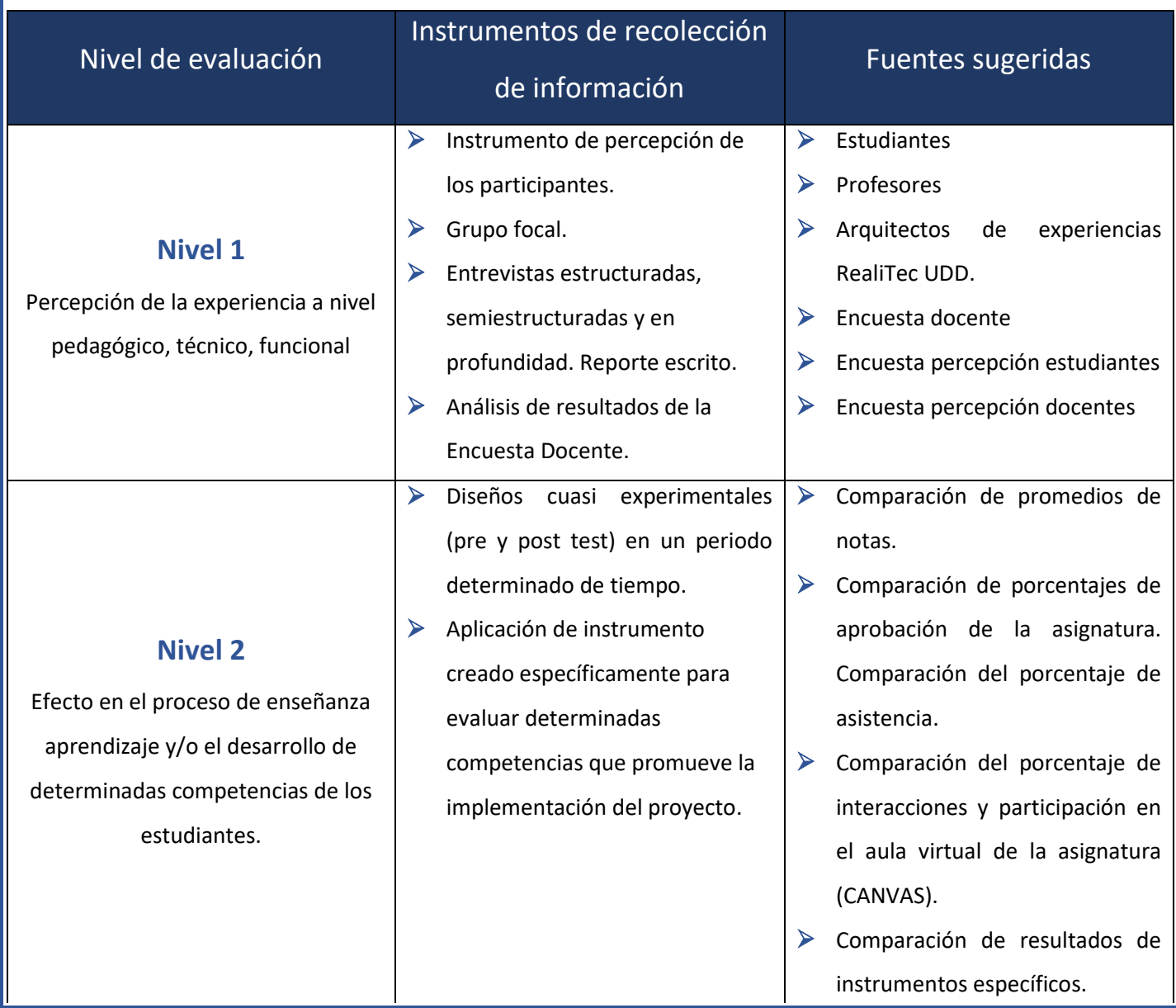

#### **Para saber más sobre Realidades Extendidas en la UDD puedes consultar en:**

- <https://realitec.udd.cl/>
- [¿Buscas software para tu experiencia RealiTec? -](https://realitec.udd.cl/catalogo-de-software/) (udd.cl)
- [¿Tienes una idea? -](https://realitec.udd.cl/tienes-una-idea/) (udd.cl)
- [Producción de objetos 3D -](https://realitec.udd.cl/produccion-de-objetos-3d/) (udd.cl)
- [Modelo de Trabajo RealiTec UDD -](https://realitec.udd.cl/modelo-de-trabajo-realitec-udd/)